# **what is the [organizational](http://pdfsdirnn.com/download.php?q=what is the organizational management tutorial.pdf) management tutorial.pdf**

**FREE PDF [DOWNLOAD](http://pdfsdirnn.com/download.php?q=what is the organizational management tutorial.pdf)**

**[NOW!!!](http://pdfsdirnn.com/download.php?q=what is the organizational management tutorial.pdf)**

Source #2:

**what is the [organizational](http://pdfsdirnn.com/download2.php?q=what is the organizational management tutorial.pdf) management tutorial.pdf FREE PDF [DOWNLOAD](http://pdfsdirnn.com/download2.php?q=what is the organizational management tutorial.pdf)**

# FAQ: **What is** the **COBIT** framework's approach to IT **[management](http://searchcompliance.techtarget.com/guides/FAQ-What-is-the-COBIT-frameworks-approach-to-IT-management)**?

searchcompliance.techtarget.com/guides/FAQ-**What-is**-the-**COBIT**...

The Control Objectives for Information and related Technology, more commonly referred to as **COBIT**, is an information **management** and control strategy framework.

**What is Supply Chain [Management](http://scm.ncsu.edu/scm-articles/article/what-is-supply-chain-management)**? - SCM | **Supply Chain** â€

¦ scm.ncsu.edu/scm-articles/article/**what-is**-**supply-chain**-**management What is Supply Chain Management**? The concept of **Supply Chain Management** is

based on two core ideas. The first is that practically every product that reaches an end ...

**Change [Management](http://www.change-management.com/tutorials.htm)** Learning Center - **Tutorials** and  $â€$ 

www.**change-management**.com/**tutorials**.htm Become a **Change Management** Learning Center member for free and receive weekly **tutorials**, announcements and news.

**What is Tagging**? Keyword Tags for Photo **[Organization](http://graphicssoft.about.com/od/glossary/a/tagging.htm)**

graphicssoft.about.com › †› Graphics [Glossary](http://graphicssoft.about.com/od/glossary/) digital photo **organization**, is that an item can only be in a single folder at a time without duplicating that item. For instance, if you have a digital photo of ...

Online **Excel Tutorial** for **[Beginners](http://chandoo.org/wp/excel-tutorial/)** - **What is Excel** and ...

chandoo.org/wp/**excel**-**tutorial** Welcome to Chandoo.org. This is a basic **tutorial** on **Excel** for **beginners**. Start with the first video and practice as you go along. Follow the inks for more

# **What is [SharePoint](http://www.lynda.com/Office-365-tutorials/What-SharePoint/133335/144109-4.html)**? from the Course **SharePoint** …

www.lynda.com › â€| › [SharePoint](http://www.lynda.com/sdk/Office-365-tutorials/SharePoint-Online-Essential-Training/133335-2.html) Online Essential Training **What is SharePoint**? Different people work with different aspects of **SharePoint**. So for some of us **SharePoint** is a collaboration site. For others of us **SharePoint** is ...

## **Team Building** [Presentation](https://www.wiziq.com/tutorial/321719-Team-building-Presentation) ppt - Making Online â€

https://www.wiziq.com/**tutorial**/321719-**Team-building**-Presentation

**Team Building** : **Team Building** Effective **Team Building**. **Team Building** : **Team Building** 1. Philosophy of job design in which employees are viewed as members of ...

#### **What is [Joomla](http://www.joomla.org/about-joomla.html)? - Joomla! The CMS Trusted By Millions**  $â€!$

www.**joomla**.org/about-**joomla**.html **What Is Joomla**? **Joomla** is an award-winning content **management** system (CMS), which enables you to build Web sites and powerful online applications.

#### **What is knowledge [management](http://searchdomino.techtarget.com/definition/knowledge-management)** (KM)? - Definition â€

searchdomino.techtarget.com/definition/**knowledge-management Knowledge management** is a concept in which an enterprise consciously and comprehensively gathers, organizes, shares and analyzes its knowledge in terms of  $\hat{a}\hat{\epsilon}$ 

# **What is** ERP (**[Enterprise](http://www.saponlinetutorials.com/what-is-erp-systems-enterprise-resource-planning/) Resource** Planning)

www.saponline**tutorials**.com/**what-is**-erp-systems-**enterprise-resource**... **What is** an ERP? ERP systems, ERP software, ERP Definition, ERP stands for **Enterprise Resource** Planning, ERP Systems support business or enterprises.

#### **What is [programming](http://www.lynda.com/Developer-Programming-Foundations-tutorials/What-programming/83603/90430-4.html)**? - Online video **tutorials** & …

www.lynda.com >  $\hat{a} \in \{ \}$  > Foundations of **[Programming:](http://www.lynda.com/sdk/JavaScript-tutorials/Foundations-of-Programming-Fundamentals/83603-2.html) Fundamentals What is programming**? provides you with in-depth training on Developer. Taught by Simon Allardice as part of the Foundations of **Programming: Fundamentals**

# Adobe [Lightroom](http://mulita.com/blog/?page_id=2) Video Workshop â€<sup>"</sup> 18 Tutorials on the ...

mulita.com/blog/?page\_id=2 George, I learned of your **tutorials** from the Nikonians website, and as someone who has never used **Lightroom** or Photoshop, the Library **tutorials** were an excellent ...

#### **Role of [Procurement](http://scm.ncsu.edu/scm-articles/article/role-of-procurement-within-an-organization-procurement-a-tutorial) within an Organization: Procurement â€**

scm.ncsu.edu/...of-**procurement**...**organization**-**procurement**-a-**tutorial** Role of **Procurement** within an **Organization**. Overview. Key **Procurement** Objectives: OBJECTIVE 1 †"Support Operational Requirements OBJECTIVE 2 †"Manage the ...

# ADKAR **Change [Management](http://www.change-management.com/tutorial-adkar-overview.htm)** Model Overview - **Change Management**  $â€!$

www.**change-management**.com/**tutorial**-adkar-overview.htm An overview of the ADKAR **change management** model

# **What is memory [management](http://whatis.techtarget.com/definition/memory-management)**? - Definition from **WhatIs**…

**whatis**.techtarget.com/definition/**memory**-**management Memory management** is the process of controlling and coordinating computer **memory**, assigning portions called blocks to various running programs to optimize overall ...

# [Manager](http://www.infoq.com/articles/scrum-management-deemer) 2.0: The Role of the Manager in **Scrum**

www.infoq.com/articles/**scrum**-**management**-deemer

When an **organization** starts to explore **Scrum**, there a<sup>€™</sup>s often an uncomfortable moment early on when someone points out that the role of â€cemanager†seems to be ...

#### **What is AWS** Billing and Cost **[Management](http://docs.aws.amazon.com/awsaccountbilling/latest/aboutv2/billing-what-is.html)**? - **AWS** …

docs.**aws**.amazon.com/**aws**accountbilling/latest/aboutv2 The Billing and Cost **Management** service provides features you can use to estimate and plan your **AWS** costs, receive alerts if your costs exceed a threshold ...

#### **[Internet](http://internet.com/)**.com | The original source for all things **Internet** ...

**internet**.com

Daily IT news, information and resources for industry professionals.

#### **What Is** an **Sap** [System?](http://www.ehow.com/facts_5592775_sap-system_.html) | eHow - eHow | How to - â€

www.ehow.com › â€! › [Computer](http://www.ehow.com/computers/computer-software/other-computer-software/) Software › Other Computer Software 30-10-2009 · **SAP** software's **management** systems support many HR functions. Some supported functions include general employee administration, health care **management** ...

# **What is** Document **[Management](http://www.youtube.com/watch?v=1B_jZGhuBdU)**? - YouTube

www.youtube.com/watch?v=1B\_jZGhuBdU 10-6-2010 · Today's challenge: doing more with less. It's easier than you think. Take a moment and see for yourself how a Document **Management** System can help your ...

#### **Marketing** - Wikipedia, the free [encyclopedia](http://en.wikipedia.org/wiki/Marketing)

#### en.wikipedia.org/wiki/**Marketing**

Contemporary approaches . Recent approaches in **marketing** include relationship **marketing** with focus on the customer, business **marketing** or industrial **marketing**  $\hat{a}\epsilon$ 

# **What is data**? - [Definition](http://searchdatamanagement.techtarget.com/definition/data) from **WhatIs**.com

search**datamanagement**.techtarget.com/definition/**data** 2) In computer component interconnection and network communication, **data** is often distinguished from "control information," "control bits," and similar terms to ...

# SAP **T CODE** pdf - Making Online Learning and [Teaching](https://www.wiziq.com/tutorial/714470-SAP-T-CODE) ...

https://www.wiziq.com/**tutorial**/714470-SAP-**T-CODE** important sap T codes ... 12 Apr YLT Webinar: Digital Marking and Flashcards to Motivate Learners. 2015 11:30 PM (IST)

## **CqWen** offers tips and **[tutorials](http://www.cqwen.com/)** about the great Internet

www.**cqwen**.com **CqWen CqWen** offers tips and **tutorials** about MAC OS, drivers, servers and Linux.

#### Dimplicity - Crafty Blog: **[Organization](http://www.dimplicity.com/2012/05/organization-binders.html)** Binders

www.dimplicity.com/2012/05/**organization**-**binders**.html **Binder** 1 is for keeping up with the family, **Binder** 2 is for all the important stuff, **Binder** 3 is just for me :) I chose not to include anything in my **binder** that I ...

#### The North and South Nodes of the Moon  $\sim$  [Molly's](http://www.mollysastrology.com/astrology-tutorials/nodes)  $\hat{a}\hat{\epsilon}$ !

www.mollysastrology.com/astrology-**tutorials**/**nodes** Molly Cliborne Gauthier 2250 S. Albion St. Denver, CO 80222 (720) 437-9754 molly@**north-node**.com Consulting services

### **Windows Server 2012 Tutorial Video: Remote [Management](http://www.youtube.com/watch?v=EmrHQggFW_s) â€**

www.youtube.com/watch?v=EmrHQggFW\_s 10-12-2013 · You'll often want to manage your servers from remote locations, and in Windows Server 2012, Microsoft has enhanced its capabilities for remote **management** ...

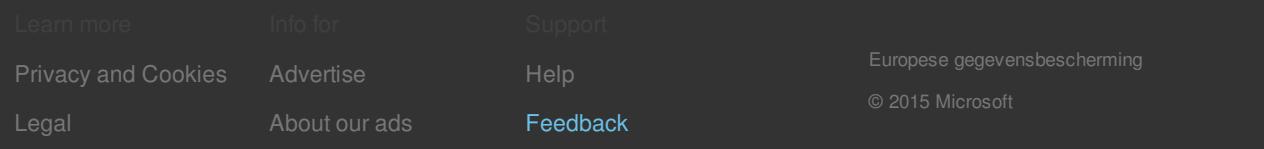